# Interface to CARAT<br>A GAP4 Package

Version 1.1

Franz Gähler

Institut für Theoretische und Angewandte Physik Universität Stuttgart, Pfaffenwaldring 57 D-70550 Stuttgart gaehler@itap.physik.uni-stuttgart.de

#### Based on CARAT Version 1.2 http://wwwb.math.rwth-aachen.de/carat/

by

J. Opgenorth, W. Plesken, T. Schulz Lehrstuhl B für Mathematik, Templergraben 55, D-52056 Aachen

#### May 2002

Copyright (c) 1999,2001 by Franz Gähler

This software is subject to the GAP copyright regulations as detailed in the copyright notice in the GAP manual.

# Contents

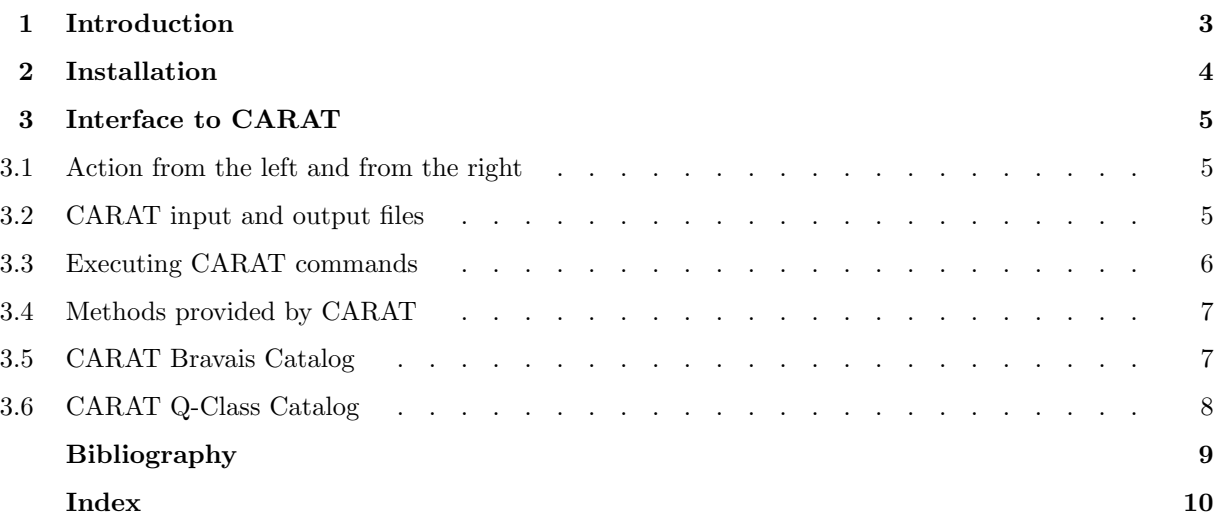

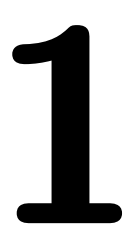

**INTO CUCTION**<br>This package contains GAP interface routines to CARAT, a package of programs for the computation with<br>crystallographic groups. CARAT is implemented in C, and has been developed by J. Opgenorth, W. Plesken,<br>a This package contains GAP interface routines to CARAT, a package of programs for the computation with crystallographic groups. CARAT is implemented in C, and has been developed by J. Opgenorth, W. Plesken, and T. Schulz at Lehrstuhl B für Mathematik, RWTH Aachen. The algorithms used by CARAT are described in [OPS98].

CARAT is to a large extent complementary to the GAP 4 package Cryst. In particular, it provides routines for the computation of normalizers and conjugators of finite unimodular groups in  $GL(n, Z)$ , and routines for the computation of Bravais groups, which are all missing in Cryst. Furthermore, CARAT provides also a catalogue of Bravais groups up to dimension 6. Cryst automatically loads CARAT when it is available, and makes use of its functions where necessary. The present package thereby extends the functionality of Cryst considerably.

CARAT itself is NOT part of this package. However, for your convenience, and with the permission of the CARAT authors, a copy of CARAT has been included. It is this version with which the interface routines have been tested. The most recent version of CARAT can be obtained at the CARAT Home Page

http://wwwb.math.rwth-aachen.de/carat/

The GAP interface routines to CARAT have been written by

Franz Gähler Institut für Theoretische und Angewandte Physik Universität Stuttgart, D-70550 Stuttgart gaehler@itap.physik.uni-stuttgart.de

to whom bug reports regarding these interface routines should be addressed.

Bug reports regarding CARAT itself should be sent to carat@momo.math.rwth-aachen.de.

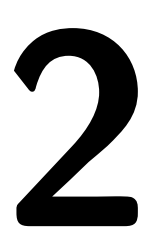

Installation<br>This package must be installed in the pkg subdirectory of any of the GAP 4 root directories. We assume<br>cd /gap4/pkg.<br>cd /gap4/pkg This package must be installed in the pkg subdirectory of any of the GAP 4 root directories. We assume here that this is /gap4/pkg.

```
cd /gap4/pkg
unzoo -x carat.zoo
```
This creates a subdirectory carat, the home directory of the present interface package. CARAT itself can be installed anywhere on your system. You only have to make sure GAP finds the CARAT binaries, by making a symbolic link from the bin subdirectory of pkg/carat to the bin subdirectory of CARAT itself. In our example, we install CARAT in /gap4/pkg/carat (the CARAT tar file should already be there):

```
cd /gap4/pkg/carat
zcat carat.1.2.tar.gz | tar xf -
ln -s carat/bin bin
cd carat
```
This creates a subdirectory /gap4/pkg/carat/carat, the CARAT top level directory. You have to edit the Makefile in that directory. In particular, you have to set the variables TOPDIR (to /gap4/pkg/carat/carat), CC, and CFLAGS (to your favourite set of compiler options). Then do

make

If you build for more than one architecture, make sure to do a 'make clean' in between.

Like any other GAP 4 package, CARAT is then loaded in GAP with

```
RequirePackage("carat");
```
This package, together with CARAT itself, takes some 60Mb of disk space, or more, depending on the system. Some 33Mb is taken by the catalog of Q-classes if integer matrix groups up to dimension 6. If you want to avoid unpacking this catalog, you can create empty subdirectories

```
cd /gap4/pkg/carat/carat
mkdir tables
mkdir tables/qcatalog
```
before making CARAT. If you want to unpack the catalog later, just remove the empty directory tables/qcatalog, and do

make Qcatalog

# 3 Interface to CARAT

The GAP interface to CARAT consists of two parts, low level interface routines to CARAT functions on the one hand, and comfortable high level GAP functions on the other hand. The high level functions, implemented in terms of the low level functions, provide actually methods for functions and operations declared in the GAP library.

Note that while (almost) all CARAT functions should be accessible from within GAP by the low level interface routines, high level interface routines are provided only for a small subset of the CARAT functions. Priority has been given to routines providing functionality that has previously not been available in GAP. Further high level interface routines may be added in the future.

## 3.1 Action from the left and from the right

In crystallography, the convention usually is that matrix groups act from the left on column vectors. This convention is adopted also in CARAT. The low level interface routines described below must respect this convention and provide CARAT with data in the expected format.

On the other hand, in GAP the convention is that all groups act from the right, in the case of matrix groups on row vectors. However, in order to make GAP accessible to crystallographers, functions that are important in crystallography and for which it matters which action is assumed, are provided in two variants, one for each convention. The high level routines currently provided by this package do not depend on which convention is assumed. This may change, however, when further high level routines are added in the future.

### 3.2 CARAT input and output files

CARAT routines read their input from one or several input files, and write the result to standard output. In order to use CARAT routines from within GAP, the input must be prepared in suitably formatted input files. A CARAT command is then executed with these input files, with standard output redirected to an output file, which is read back into GAP afterwards. This section describes routines interfacing with CARAT input and output files.

Working with CARAT requires many temporary files. When the CARAT package is loaded, a temporary directory is created, where one can put such files. The routine

 $1 \triangleright$  CaratTmpFile( filename ) F

returns a file name filename in the CARAT temporary directory, which can be used to store temporary data. Of course, it is also possible to use any other file name, for instance files in the current directory.

```
2 \triangleright CaratShowFile( filename ) F
```
displays the contents of any text file on the terminal. This can be used to inspect the contents of CARAT input and output files.

Most CARAT data files are in either of two formats. The first CARAT file type is the Matrix File, containing one or several matrices. The following routines serve as interface to CARAT Matrix Files.

3 ► CaratWriteMatrixFile( filename, data ) F

takes a file name and a matrix or a list of matrices, and writes the matrix or matrices to the file.

```
4 ► CaratReadMatrixFile( filename ) F
```
reads a CARAT matrix file, and returns a matrix or a list of matrices read from the file.

The second CARAT file type is the Bravais File, containing information on a finite unimodular group. In GAP, the contents of a Bravais File is represented by a Bravais record, having the following components:

#### generators

generators of the finite unimodular group

#### formspace

basis of the space of invariant forms (optional)

centerings

list of centering matrices (optional)

#### normalizer

additional generators of the normalizer in  $GL(n,Z)$  (optional)

centralizer

additional generators of the centralizer in  $GL(n,Z)$  (optional)

size

size of the unimodular group (optional)

The following routines serve as interface to CARAT Bravais Files.

```
5 \triangleright CaratWriteBravaisFile( filename, data ) F
```
takes a file name and a Bravais record, and writes the data in the Bravais record to the file.

 $6 \triangleright$  CaratReadBravaisFile( filename ) F

reads a Bravais File, and returns the resulting Bravais record.

Certain CARAT programs produce output files containing several Bravais records, possibly preceeded by a varying number of header lines.

```
7 \triangleright CaratReadMultiBravaisFile( filename) F
```
reads such a multi-Bravais file, and returns a record with the components info and groups. info is the list of header lines before the first Bravais record starts, and groups is the list of Bravais records read from the file.

#### 3.3 Executing CARAT commands

To execute a CARAT program from within GAP, some low level, general purpose routines are provided in this share package. Higher level routines for certain CARAT functions may be available in the GAP library or in other share packages. These higher level functions are expected to use the following low level routines, so that changes in the low level interface will be transparent.

An arbitrary CARAT program can be executed with the routine

 $1 \triangleright$  CaratCommand( command, args, outfile ) F

where *command* is the name of a CARAT program, *args* is a string containing the command line arguments of the CARAT program, and outfile is the name of the file to which the output is to be written. Example:

gap> CaratCommand( "Z\_equiv", "file1 file2", "file.out" );

A short description of the arguments and options of any CARAT program can be obtained from the CARAT online help facility with

 $2 \triangleright$  CaratHelp( command ) F

where *command* is the name of the CARAT program. CaratHelp executes the program with the  $-h$  option, and writes the output to the terminal. Example:

gap> CaratHelp( "Z\_equiv" );

A list of all CARAT programs, along with a description of their usage and functionality, can be found in the CARAT documentation (in HTML), in the file

documentation/introduction.html

in the CARAT home directory.

#### 3.4 Methods provided by CARAT

CARAT implements methods for the following functions and operations declared in the GAP library. For a detailed description of these functions, please consult the GAP manual (section 42.5).

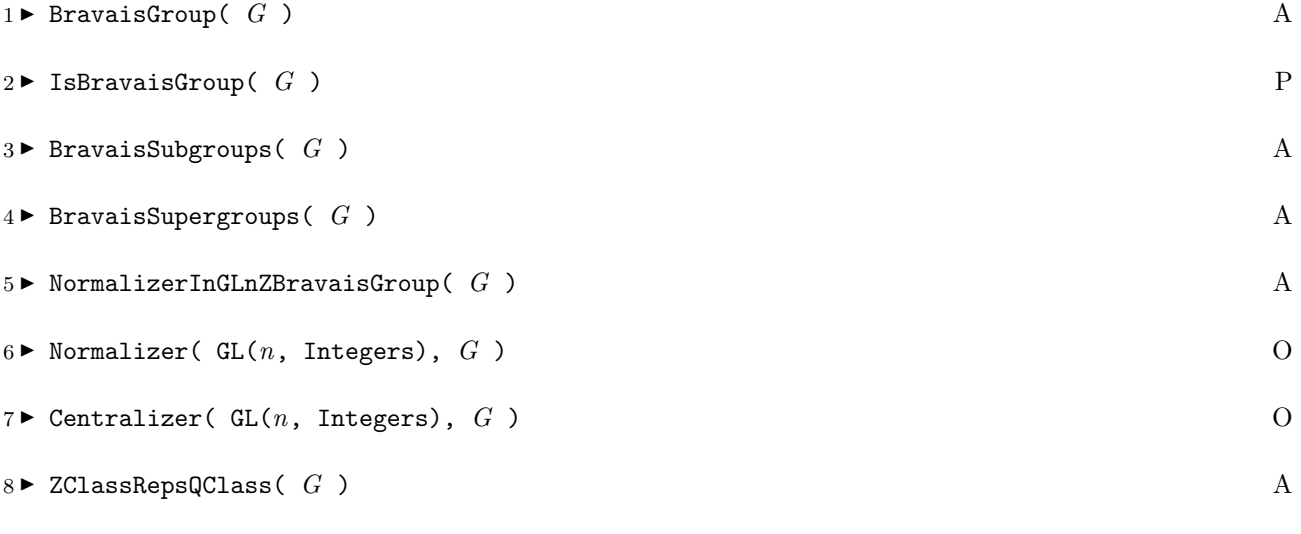

9 RepresentativeAction( $GL(n, Integers)$ ,  $GI$ ,  $G2$ ) O

#### 3.5 CARAT Bravais Catalog

CARAT contains a catalog with Z-class representatives of all Bravais groups of dimension up to 6. These Bravais groups are accessed via a crystal family symbol.

```
1 ► CaratCrystalFamilies[d] V
  returns a list of inequivalent crystal family symbols in dimension d.
```

```
2 \triangleright BravaisGroupsCrystalFamily( symb ) F
```
returns a list of Z-class representatives of the Bravais groups in the crystal family with symbol symb.

#### 3.6 CARAT Q-Class Catalog

CARAT contains a catalog with representatives of all Q-classes of finite unimodular groups up to dimension 6. This catalog can be accessd with the function

 $1 \blacktriangleright$  CaratQClassCatalog( grp, mode ) F

where  $qrp$  is a finite unimodular group of dimension up to 6, and mode is an integer. This function returns a record with one or several of the following components, depending on the decomposition of mode  $=$  $n_0 + n_1 * 2 + n_2 * 4$  into powers of 2:

#### qclass

Q-class symbol; this component is always present

#### familysymb

crystal family symbol (present if  $n_0 \ll 0$ )

trans

transformation to standard representative of Q-class:  $grp\hat{ }$  trans = std (present if  $n_1 \ll 0$ )

#### group

standard representative of Q-class of  $grp$  (present if  $n_2 \ll 0$ )

If G1 and G2 are two unimodular groups,

 $2 \triangleright$  ConjugatorQClass(  $GI$ ,  $G2$  ) F

returns a rational matrix m such that  $G_1^m = G_2$ , or fail, if the groups are not in the same Q-class. Since this function uses the CARAT Q-class catalog, only groups up to dimension 6 are supported. If this dimension is exceeded, an error is reported.

# Bibliography

[OPS98] J. Opgenorth, W. Plesken, and T. Schulz. Crystallographic Algorithms and Tables. Acta Cryst A 54, 517–531 (1998).

## Index

This index covers only this manual. A page number in italics refers to a whole section which is devoted to the indexed subject. Keywords are sorted with case and spaces ignored, e.g., "PermutationCharacter" comes before "permutation group".

#### A

Action from the left and from the right, 5

### B

BravaisGroup, 7 BravaisGroupsCrystalFamily, 7 BravaisSubgroups, 7 BravaisSupergroups, 7

#### C

carat, 3 CARAT Bravais Catalog, 7 CaratCommand, 6 CaratCrystalFamilies, 7 CaratHelp, 6 CARAT input and output files, 5 CARAT Q-Class Catalog, 7 CaratQClassCatalog, 7 CaratReadBravaisFile, 6 CaratReadMatrixFile, 5 CaratReadMultiBravaisFile, 6 CaratShowFile, 5

CaratTmpFile, 5 CaratWriteBravaisFile, 6 CaratWriteMatrixFile, 5 in GLnZ, 7 ConjugatorQClass, 8 E

Executing CARAT commands, 6

#### I

IsBravaisGroup, 7

### M

Methods provided by CARAT, 7

## N

in GLnZ, 7 NormalizerInGLnZBravaisGroup, 7

#### R

in GLnZ, 7

#### Z

ZClassRepsQClass, 7